# **P O R T Ā L A L A T V I J A . L V P I L N V E I D E BACK-END\_DELEGATION**

INTEGRĀCIJAS INSTRUKCIJA

## **VRAA-LVP3-II-DELEGATION**

08.08.2023 versija 1.01

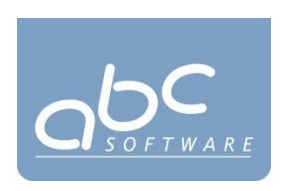

Rīgā 2022

## **DOKUMENTA IDENTIFIKĀCIJA**

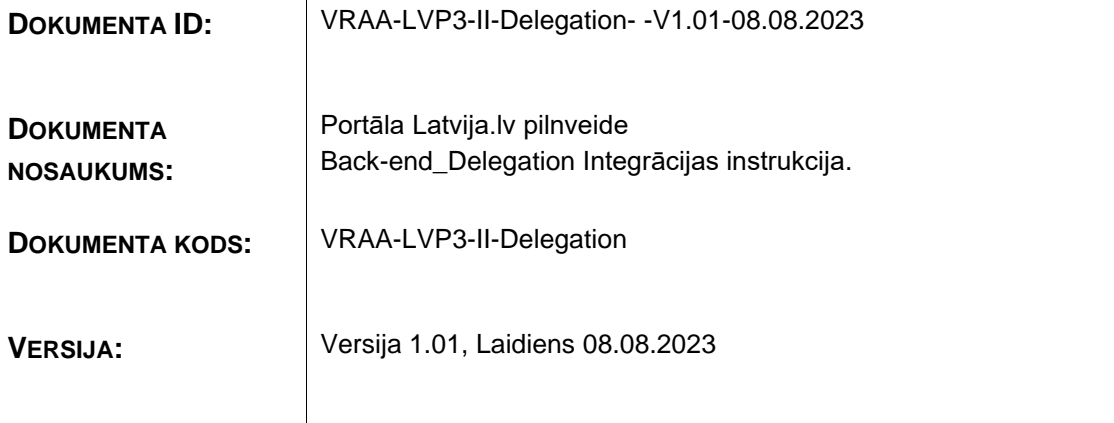

## **SASKAŅOJUMI**

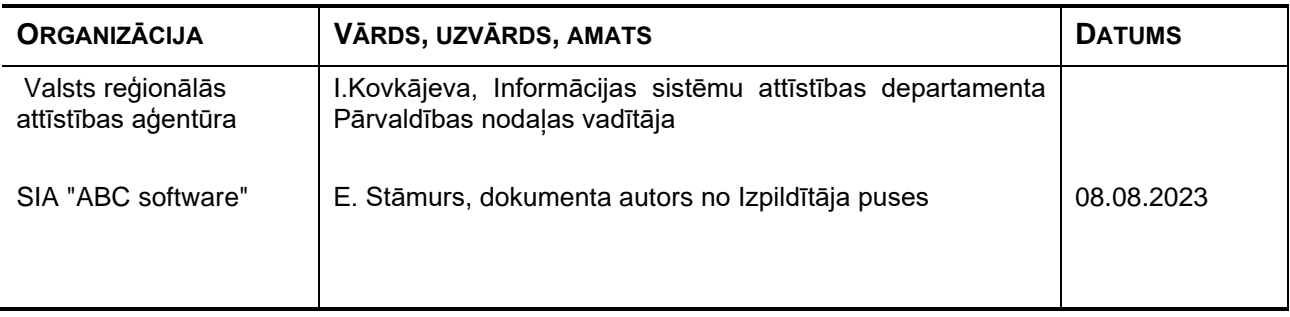

*Visas tekstā izmantotās preču zīmes pieder to īpašniekiem un ir izmantotas tikai kā atsauces.*

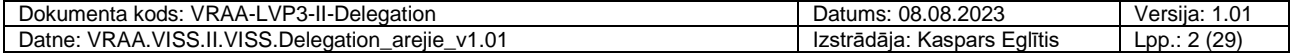

# **IZMAIŅU VĒSTURE**

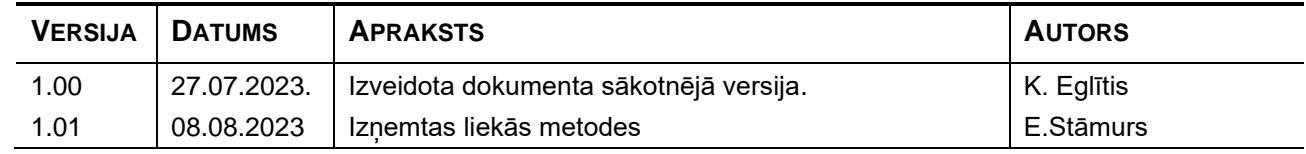

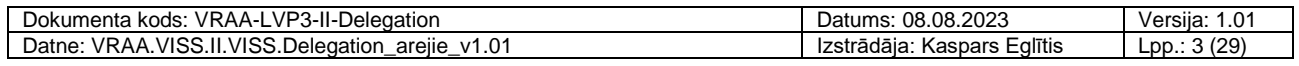

## **Satura rādītājs**

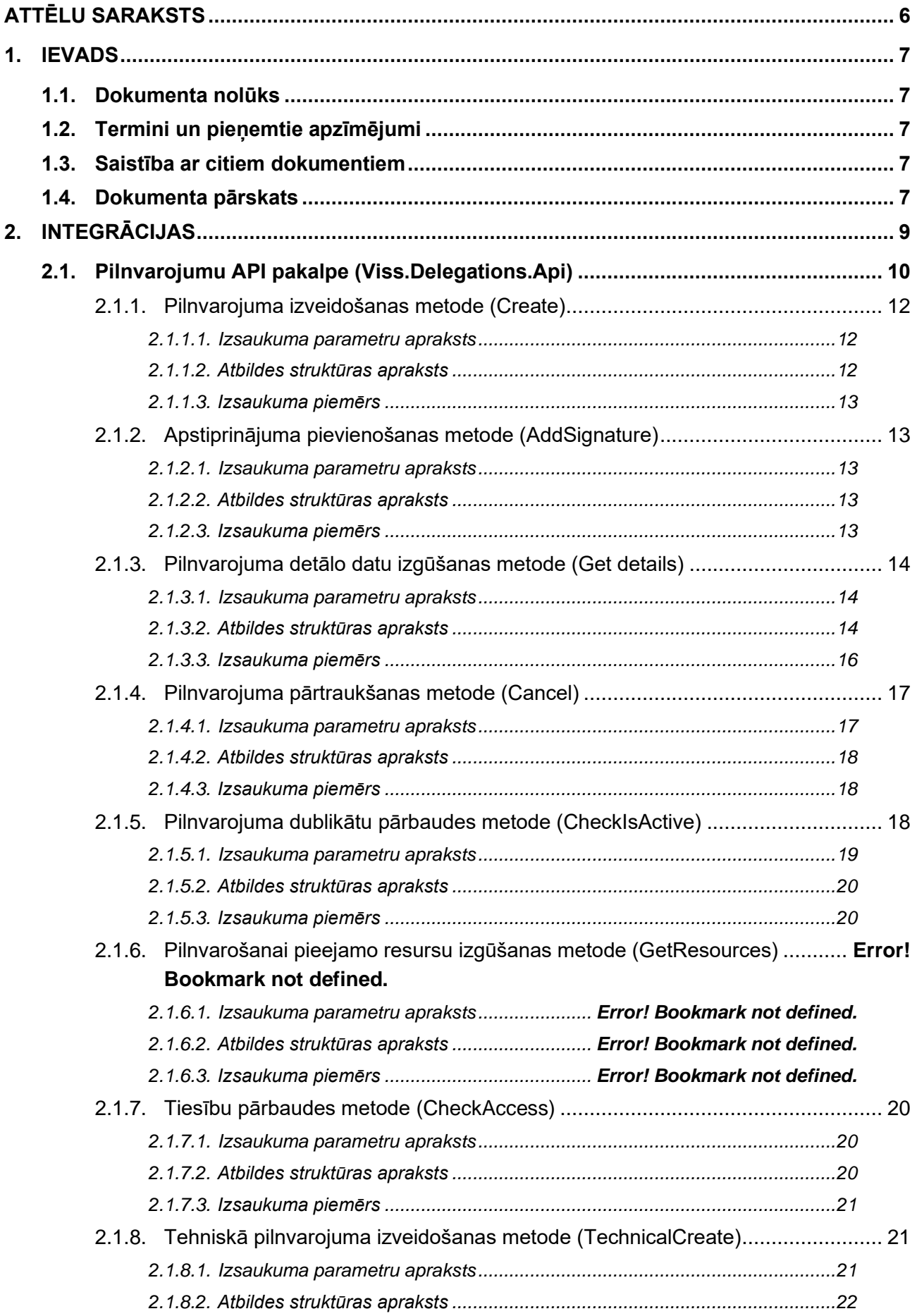

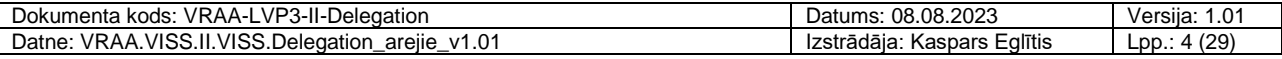

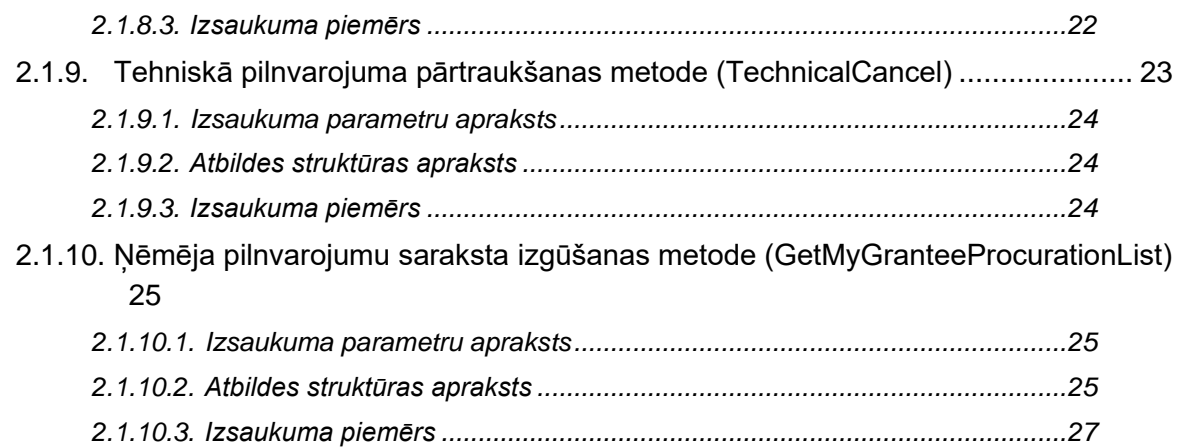

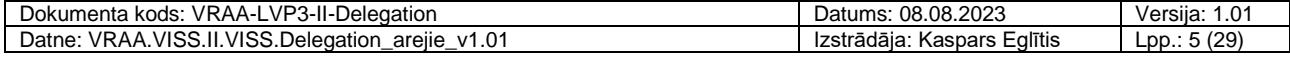

## <span id="page-5-0"></span>**Attēlu saraksts**

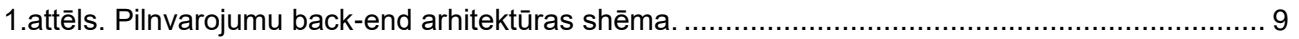

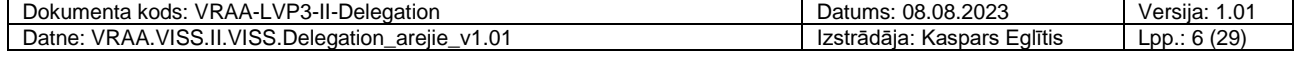

## <span id="page-6-0"></span>**1. Ievads**

Dokuments apraksta integrācijas iespējas ar portāla Latvija.lv pilnveides projekta (turpmāk LVP3) ietvaros pilnveidotā pilnvarojumu komponentes pakalpi.

Darba uzdevumi [\[1\]](#page-6-5) un [\[4\]](#page-6-6) tiek īstenoti un finansēts Eiropas Reģionālās attīstības fonda (turpmāk – ERAF) projekta Nr. Nr.2.2.1.1/21/I/002 "Atvieglojumu vienotās informācijas sistēmas un latvija.lv atvēršana komersantiem un valsts un pašvaldības vienoto klientu apkalpošanas centru attīstība" ietvarā.

## <span id="page-6-1"></span>**1.1. Dokumenta nolūks**

Dokuments ir paredzēts:

- projekta pasūtītāja (VRAA) pārstāvjiem, kuri ir atbildīgi par projekta nodevumu pieņemšanu, izvērtēšanu un akceptēšanu;
- projekta izpildītāja darbiniekiem, kuri ir atbildīgi par projekta realizāciju sistēmas projektēšanu, implementēšanu un ieviešanu.
- risinājumu izstrādātājiem un projektētājiem, kuri vēlas integrēties ar pilnvaru pakalpi (Viss.Delegation.Api).

## <span id="page-6-2"></span>**1.2. Termini un pieņemtie apzīmējumi**

<span id="page-6-3"></span>Apzīmējumu un terminu vārdnīca pieejama dokumentā [\[2\].](#page-6-7)

## **1.3. Saistība ar citiem dokumentiem**

<span id="page-6-5"></span>Dokuments ir izstrādāts, balstoties uz šādiem dokumentiem:

- [1] Darba uzdevums/līgums "Juridisko personu pilnvarošanas risinājuma pilnveide", abpusēji parakstīts 2023.gada 7. marta (Pasūtītāja līguma reģistrācijas Nr. 13-7/23/37 un Piegādātāja reģistrācijas līguma Nr. 5-1/2023-1/EIS-98).
- <span id="page-6-7"></span>[2] Terminu un saīsinājumu indekss. VRAA-13\_7\_17\_41-VISS\_2016-TSI 02.06.2020. versija 1.20.
- [3] Portāla latvija.lv pilnveide. Programmatūras prasību specifikācija. VRAA-LVP3-LVP.
- <span id="page-6-6"></span>[4] Darba uzdevums/līgums "Vienošanās par izmaiņu pieprasījuma Nr. 2 izpildi", abpusēji parakstīts 2023.gada 14. jūnijā (Pasūtītāja līguma reģistrācijas Nr. 13-7/23/109 un Piegādātāja reģistrācijas līguma Nr. 5-1/2023-11/ EIS-75-2).

## <span id="page-6-4"></span>**1.4. Dokumenta pārskats**

Dokuments sastāv no diviem nodalījumiem:

- Dokumenta ievads sniedz vispārēju ieskatu par dokumenta nolūku un darbības sfēru, kā arī ir sniegtas atsauces uz izmantoto terminoloģiju un saistītajiem dokumentiem.
- Integrāciju apraksti sniedz informāciju:
	- par pilnvaru servisa izmantošanas iespējām (skat. [2.1.](#page-9-0) nodaļu);

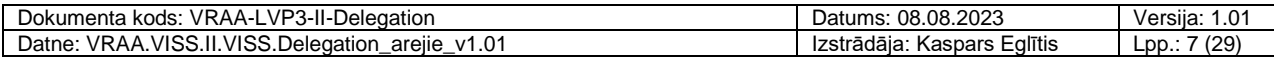

Dokumenta kods: VRAA-LVP3-II-Delegation Datums: 08.08.2023 Versija: 1.01 Datne: VRAA.VISS.II.VISS.Delegation\_arejie\_v1.01 | Izstrādāja: Kaspars Eglītis | Lpp.: 8 (29)

## <span id="page-8-0"></span>**2. Integrācijas**

Portāla Latvija.lv pilnvarojumu *back-end* arhitektūras elementi ir atspoguļoti [1.](#page-8-1)attēlā, bet elementu apraksts ir sniegts [1.](#page-8-2)tabulā.

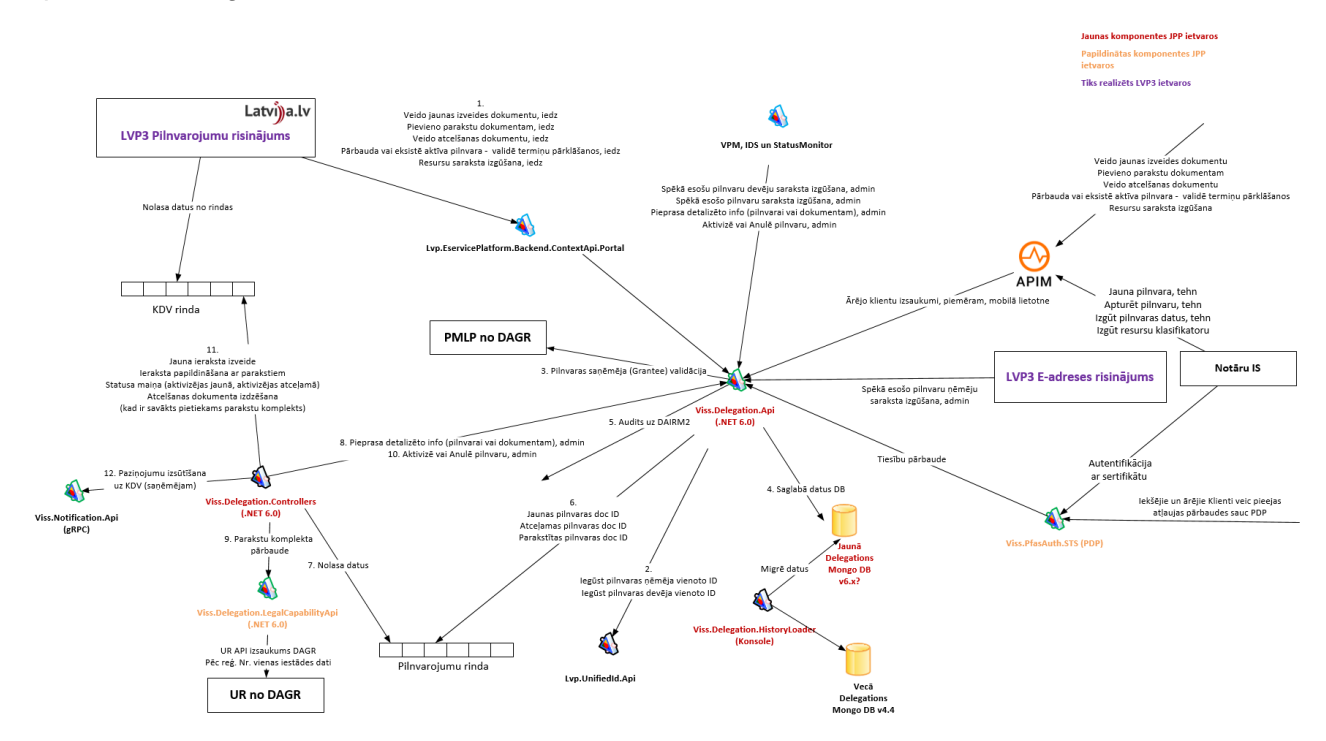

<span id="page-8-1"></span>**1.attēls. Pilnvarojumu back-end arhitektūras shēma.**

<span id="page-8-2"></span>**1.tabula**

#### **Pilnvarojumu back-end arhitektūras elementu apraksts**

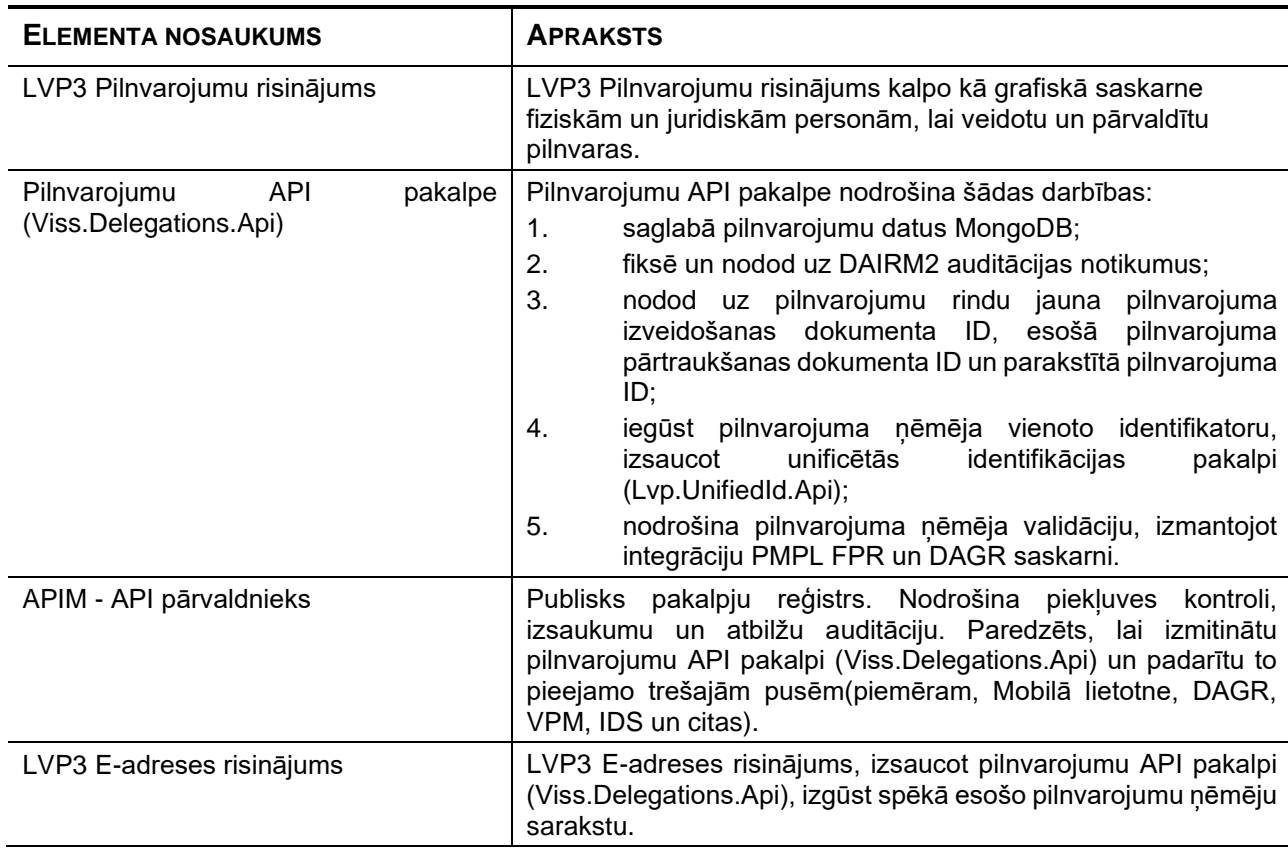

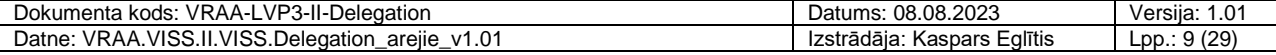

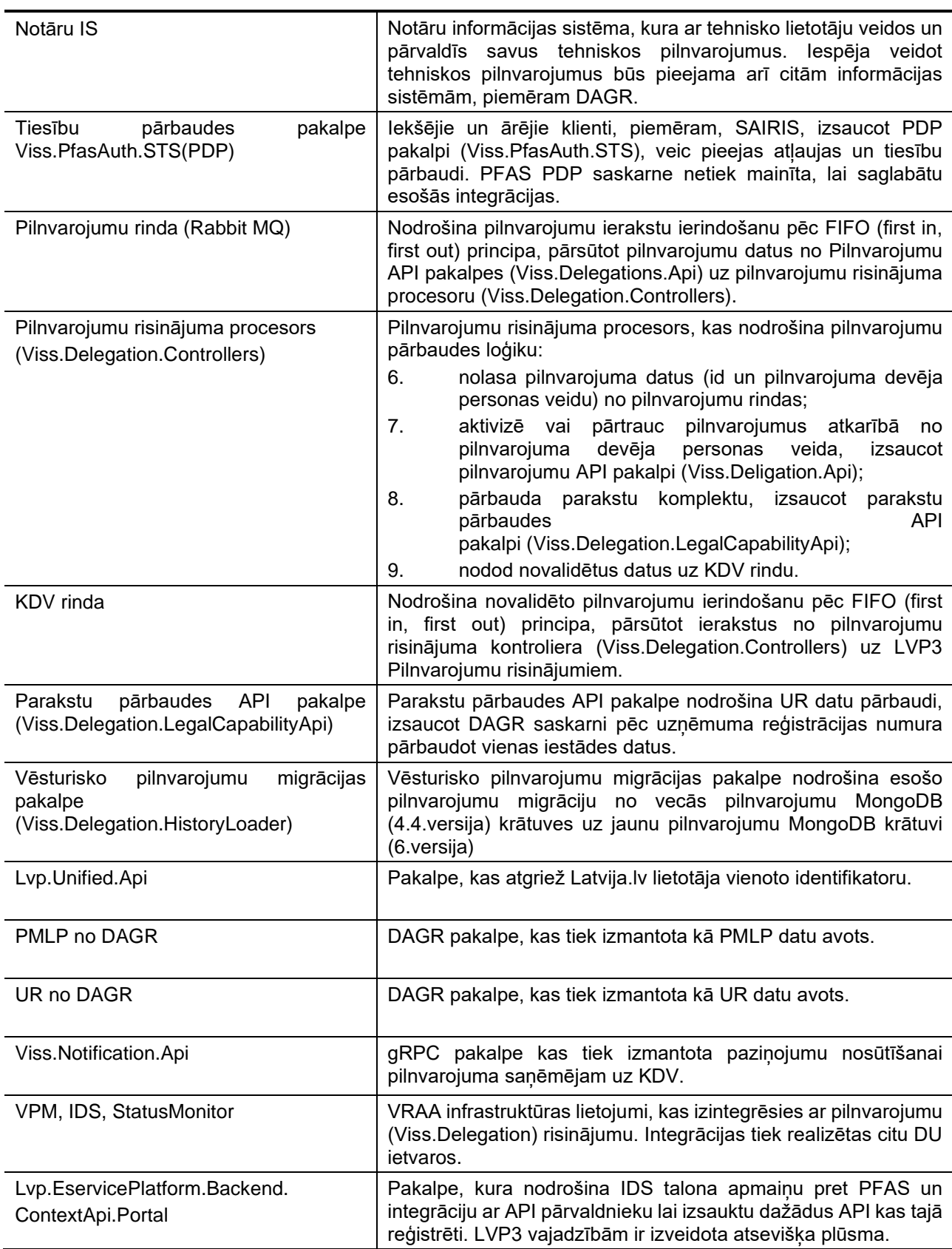

## <span id="page-9-0"></span>**2.1. Pilnvarojumu API pakalpe (Viss.Delegations.Api)**

Pilnvarojumu API pakalpes funkcionalitātes nodrošināšanai ir realizētas attiecīgas metodes, kas aprakstītas [2.](#page-10-0)tabulā.

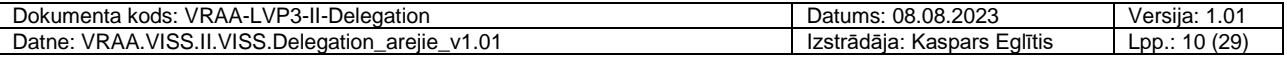

#### <span id="page-10-0"></span>**2.tabula**

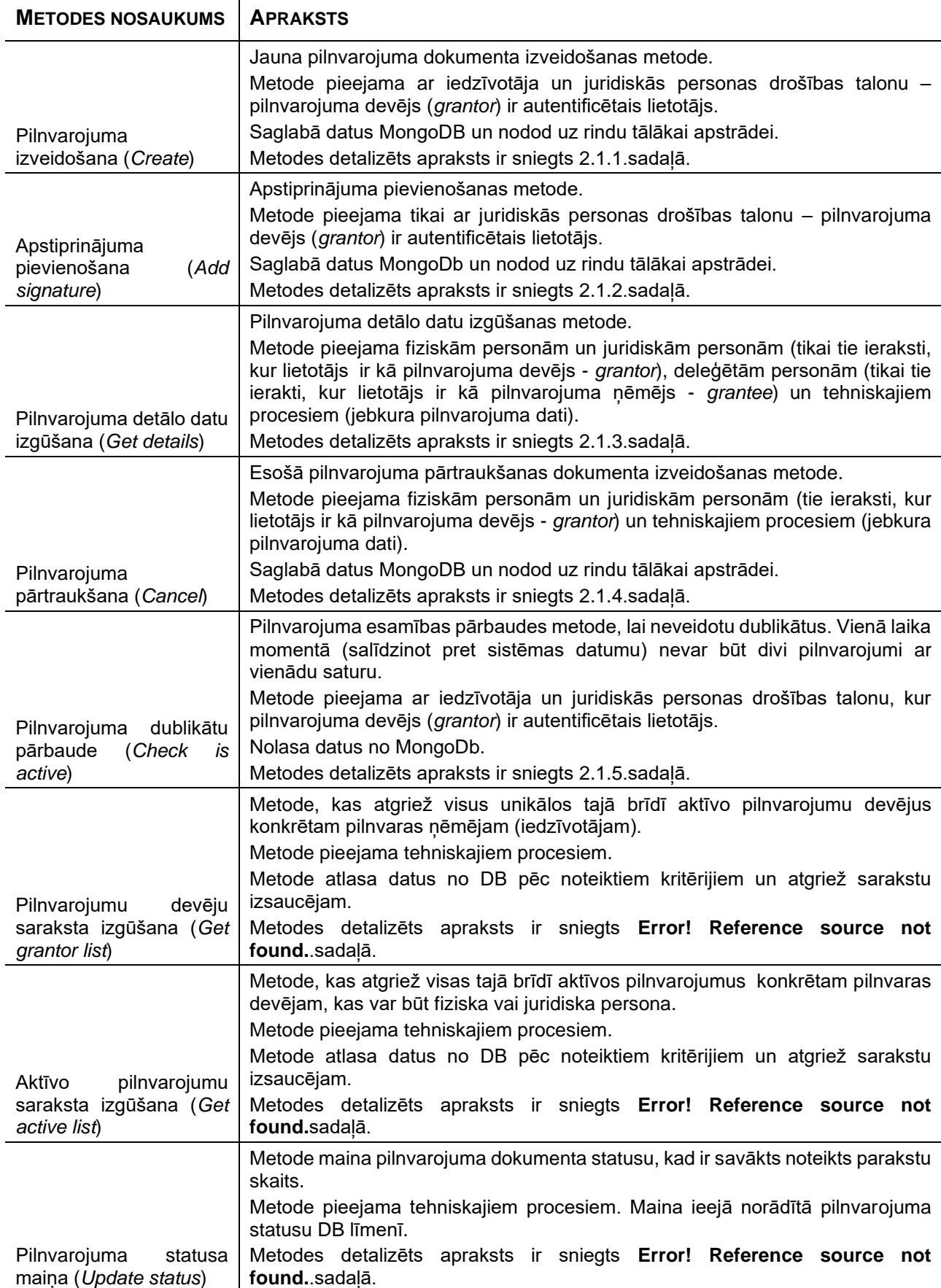

## **Pilnvarojumu API pakalpes metodes**

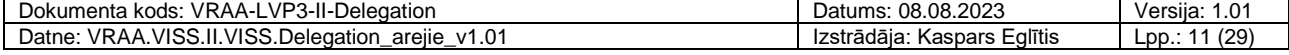

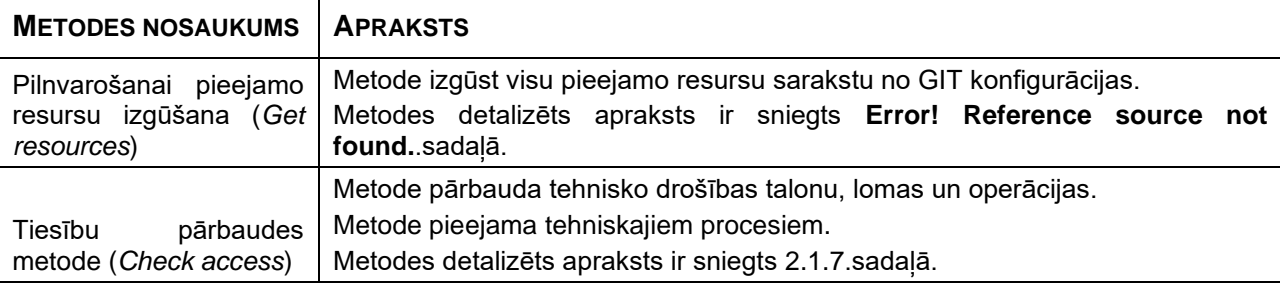

## <span id="page-11-0"></span>**2.1.1. Pilnvarojuma izveidošanas metode (Create)**

POST metode nodrošina jauna pilnvarojuma izveidošanu fiziskām un juridiskām personām.

#### <span id="page-11-1"></span>**2.1.1.1. Izsaukuma parametru apraksts**

Metodei nepieciešama autentifikācija, izmantojot "Bearer" tipa PFAS STS izsniegts drošības talons, kas satur vārdu, uzvārdu, personas kodu, vienoto identifikatoru, lietotāja identifikatoru(sub) un uzņēmuma pārstāvja gadījumā arī uzņēmuma nosaukumu un reģistrācijas numuru.

Metode create satur *body* parametrus:

- grantee (obligāts) Pilnvarojuma ņēmēja dati, kuram izveido pilnvarojumu. Var būt tikai fiziskā persona, un ir jāveic pārbaude pret FPR (Fizisko personu reģistru). Sistēma nodrošina ka pēc pilnvaras saņēmēja personas koda maiņas tā neļaus atkārtoti tam izsniegt dublējošas pilnvaras.
	- fullName (obligāts) Pilnvarojuma ņēmēja pilnā vārda datu masīvs.
		- string firstName (obligāts) Pilnvarojuma ņēmēja vārds.
		- string lastName (obligāts) Pilnvarojuma ņēmēja uzvārds.
	- string personCode (obligāts) Pilnvarojuma ņēmēja personas kods.
- string date startDate (obligāts) Obligāts, sākuma datums un laiks UTC formātā, kas var būt norādīts nākotnē, bet nevar būt mazāks par sistēmas datumu un laiku.
- string date  $_{\text{endDate}}$  (obligāts) Obligāts, beigu datums un laiks (ieskaitot) UTC formātā. Beigu datums un laiks nedrīkst būs mazāks par sākuma datumu un laiku. Ir iespējams norādīt beigu datumu ar derīguma periodu uz 1 dienu, tad beigu datums vienāds ar sākuma datumu, mainoties tikai laika vērtībai no 00:00 līdz 23:59.
- recource (obligāts) Pilnvarojumā iekļautā resursa dati.
	- string  $id$  (obligāts) IS vai moduļa identifikators.
	- string type (obligāts) Resursa veids: e-pakalpojums (Eservice) vai Informācijas sistēma (System).

#### <span id="page-11-2"></span>**2.1.1.2. Atbildes struktūras apraksts**

Veiksmīga izsaukuma gadījumā atbildē tiek atdots izveidošanas dokumenta identifikators, kas sakrīt ar nākamā pilnvarojuma identifikatoru.

• **string** Identifikators – Izveidošanas dokumenta identifikators, kas sakrīt ar nākamā pilnvarojuma identifikatoru.

Izsaukuma gadījumā bez drošības talona vai nederīgu drošības talonu tiek atdota HTTP 401 Unauthorized atbilde.

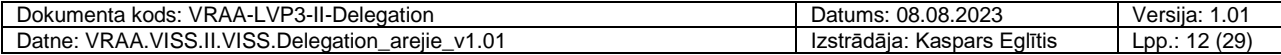

Izsaukuma gadījumā ar drošības talonu kuram nav atbilstošu operāciju tiek atdota HTTP 403 Forbiden atbilde.

Izsaukuma gadījumā ar nekorektu pieprasījumu tiek atdota HTTP 400 BadRequest atbilde.

#### <span id="page-12-0"></span>**2.1.1.3. Izsaukuma piemērs**

Pieprasījums:

```
curl -X 'POST' \
   'https://app3-dev-vraa.abcsoftware.lv/Delegation.Api/API/Create' \
  -H 'accept: application/json' \
  -H 'Content-Type: application/json' \
   -d '{
   "grantee": {
     "fullName": {
       "firstName": "KASPARS",
       "lastName": "OZOLS" 
     },
     "personCode": "123456-12345"
   },
   "startDate": "2023-07-31T07:37:52.929Z",
   "endDate": "2024-07-30T07:37:52.933Z",
   "resource": {
     "id": "URN:IVIS:100001:EP-EP220-v1-0",
     "type": "Eservice"
   }
}'
```
#### Atbilde:

```
"64c76ae6ad4d3a8f0b3e711d"
```
## <span id="page-12-1"></span>**2.1.2. Apstiprinājuma pievienošanas metode (AddSignature)**

PATCH metode nodrošina pilnvarojuma apstiprinājuma pievienošanu juridiskām personām.

#### <span id="page-12-2"></span>**2.1.2.1. Izsaukuma parametru apraksts**

Metodei nepieciešama autentifikācija, izmantojot "Bearer" tipa PFAS STS izsniegts drošības talons, kas satur vārdu, uzvārdu, personas kodu, vienoto identifikatoru, lietotāja identifikatoru(sub) un uzņēmuma nosaukumu un reģistrācijas numuru.

Metode create satur *body* parametrus:

string procurationId (obligāts) - Pilnvarojuma identifikators, kuram pievieno parakstu.

#### <span id="page-12-3"></span>**2.1.2.2. Atbildes struktūras apraksts**

Veiksmīga izsaukuma gadījumā tiek atdota HTTP 200 Ok atbilde.

Izsaukuma gadījumā bez drošības talona vai nederīgu drošības talonu tiek atdota HTTP 401 Unauthorized atbilde.

Izsaukuma gadījumā ar drošības talonu kuram nav atbilstošu operāciju tiek atdota HTTP 403 Forbiden atbilde.

Izsaukuma gadījumā ar nekorektu pieprasījumu tiek atdota HTTP 400 BadRequest atbilde.

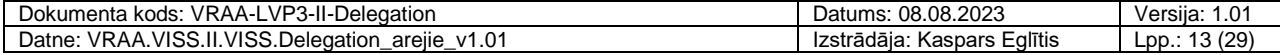

### <span id="page-13-0"></span>**2.1.2.3. Izsaukuma piemērs**

Pieprasījums:

```
curl -X 'PATCH'
   'https://app3-dev-vraa.abcsoftware.lv/Delegation.Api/API/AddSignature' \
  -H 'accept: */*' \
  -H 'Content-Type: application/json' \
  -d '{
   "procurationId": "64c76ae6ad4d3a8f0b3e711d"
}'
```
Atbilde:

HTTP/1.1 200 OK

## <span id="page-13-1"></span>**2.1.3. Pilnvarojuma detālo datu izgūšanas metode (Get details)**

GET metode nodrošina jauna pilnvarojuma izveidošanu fiziskām un juridiskām personām.

#### <span id="page-13-2"></span>**2.1.3.1. Izsaukuma parametru apraksts**

Metodei nepieciešama autentifikācija, izmantojot "Bearer" tipa PFAS STS izsniegts drošības talons, kas satur vārdu, uzvārdu, personas kodu, vienoto identifikatoru, lietotāja identifikatoru(sub) un uzņēmuma pārstāvja gadījumā arī uzņēmuma nosaukumu un reģistrācijas numuru. Pilnvaras pārvaldītāja gadījumā tam jāsatur operāciju "controller". Tehniskā procesa gadījumā tam jāsatur metodei atbilstošu atļauju (scope).

• procurationId (obligāts) – Ceļa parametrs (Path parameter) pilnvarojuma identifikators, pēc kura jāizgūst dati.

#### <span id="page-13-3"></span>**2.1.3.2. Atbildes struktūras apraksts**

Veiksmīga izsaukuma gadījumā atbildē tiek atgriezti pilnvarojuma detālo datu izgūšanas metodes izejas parametri.

- string date activationDate Pilnvarojuma aktivizācijas datums (neobligāts), kad ir savākti visi nepieciešamie paraksti (pēdējās parakstīšanas datums), kuru aizpilda sistēma.
- string date creationTime Pilnvarojuma izveidošanas datums (obligāts), kas ir vienāds ar sistēmas datumu, kuru aizpilda sistēma.
- string date terminationDate Pilnvarojuma pārtraukšanas datums (neobligāts), kad ir savākti visi nepieciešamie paraksti (pēdējās parakstīšanas datums), kuru aizpilda sistēma.
- string date endDate Pilnvarojuma derīguma perioda beigu datums (obligāts).
- grantee Pilnvarojuma ņēmēja dati, kuram izveido pilnvarojumu (obligāts). Var būt tikai fiziskā persona, un ir jāveic pārbaude pret FPR (Fizisko personu reģistru). Sistēma nodrošina ka pēc pilnvaras saņēmēja personas koda maiņas tā neļaus atkārtoti tam izsniegt dublējošas pilnvaras.
	- fullName Pilnvarojuma ņēmēja pilnā vārda datu masīvs (obligāts).
		- string firstName Pilnvarojuma ņēmēja vārds (obligāts).
		- string lastName Pilnvarojuma ņēmēja uzvārds (obligāts).
		- string email Pilnvarojuma nēmēja e-pasts (neobligāts).
	- string personCode Pilnvarojuma ņēmēja personas kods (obligāts).
	- string uid Pilnvaras ņēmēja vienotais identifikators (obligāts), kuru aizpilda sistēma.

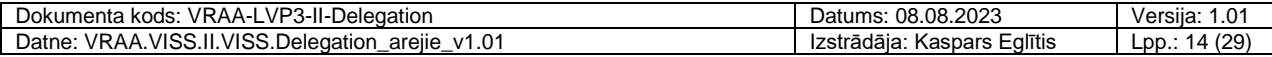

- grantor Pilnvarojuma devēja dati (obligāts), kas var būt fiziskās vai juridiskās personas dati.
	- fullName Pilnvarojuma devēja pilnā vārda datu masīvs (obligāts).
		- string firstName Pilnvarojuma devēja vārds (obligāts).
		- string lastName Pilnvarojuma devēja uzvārds (obligāts).
	- string legalEntity Juridiskās personas dati (neobligāts).
		- string legalCode Pilnvarojuma devēja uzņēmuma reģistrācijas numurs.
		- string name Pilnvarojuma devēja uzņēmuma nosaukums,
	- string personCode Pilnvarojuma devēja personas kods (obligāts),
	- string  $type$  Pilnvaras izsniedzēja veids (obligāts). Iespējamas šādas vērtības:
		- fiziskā persona (Person);
		- juridiskā persona (Legal);
		- **·** tehniskais process (TechnicalProcess).
	- string technicalOwner Pilnvarojuma īpašnieks (neobligāts). Tiek aizpildīts ar valsts iestādes 6-zīmju kodu no Authority klasifikatora, ja pilnvarojumu veido tehniskais process. Tiek izmantos tehnisko procesu piekļuves ierobežošanai.
		- string authority lestādes 6 zīmju identifikatros.
	- string uid Pilnvarojuma devēja vienotais id (obligāts) tikai fiziskajām personām, kuru aizpilda no IDS talona. Sistēma nodrošina ka pilnvaras devējs (fiziska persona) varēs izgūt datus par savām pilnvarām, apturēt spēkā esošas pilnvaras un neļaus atkārtoti izsniegt dublējošas pilnvaras pēc personas koda maiņas.
- string id MongoDB ģenerēts unikālais identifikators (obligāts).
- string  $\tau_{\text{ype}}$  Pilnvarojuma dokumenta tips (obligāts), kuru aizpilda sistēma:
	- izveidošanas dokuments (First);
	- pārtraukšanas dokuments (Termination).
- signatureList Parakstītāju datu masīvs, t.sk. notāra dati.
	- fullName
		- string firstName Parakstītāja vārds.
		- string lastName Parakstītāja uzvārds
	- legal (neobligāts)
		- string legalCode Pilnvarojuma devēja uzņēmuma reģistrācijas numurs.
		- string name Pilnvarojuma devēja uzņēmuma nosaukums.
	- string personCode Parakstītāja personas kods (obligāts).
	- string uid Parakstītāja vienotais identifikators (obligāts).
	- date string signedOnDate Parakstīšanas datums (obligāts).
- date string startDate Pilnvarojuma derīguma perioda sākuma datums (obligāts).
- string status Pilnvarojuma statuss (obligāts), viens no Draft, Active vai Terminated.
- recource (obligāts) Pilnvarojumā iekļautā resursa dati.
	- string  $id$  (obligāts) IS vai modula identifikators.
	- string name (obligāts) Resursa nosaukums.
	- string type (obligāts) Resursa veids: e-pakalpojums (Eservice) vai Informācijas sistēma (System).

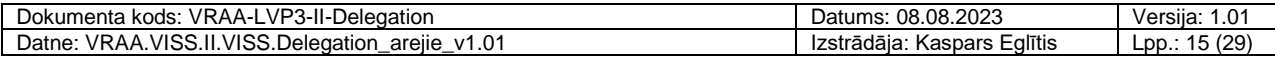

- $\bullet$  string  $\text{url}$  (neobligāts) E-pakalpojuma atrašanas adrese.
- string relatedId Aizpildīts tikai pārtraukšanas pilnvarojumiem/dokumentiem. Pilnvarojuma identifikators, uz kuru atsaucas pārtraukšanas pilnvarojums/dokuments (neobligāts).
- string oldProcurationId Vecais pilnvarojuma identifikators (neobligāts).

Izsaukuma gadījumā bez drošības talona vai nederīgu drošības talonu tiek atdota HTTP 401 Unauthorized atbilde.

Izsaukuma gadījumā ar drošības talonu kuram nav atbilstošu operāciju tiek atdota HTTP 403 Forbiden atbilde.

Izsaukuma gadījumā ar nekorektu pieprasījumu tiek atdota HTTP 400 BadRequest atbilde.

#### <span id="page-15-0"></span>**2.1.3.3. Izsaukuma piemērs**

Pieprasījums:

```
curl -X 'GET' \
   'https://app3-dev-
vraa.abcsoftware.lv/Delegation.Api/API/GetDetails/64c76ae6ad4d3a8f0b3e711d' \
   -H 'accept: application/json'
```
Atbilde:

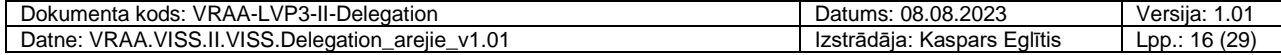

```
{
   "activationDate": "2023-07-31T08:30:03.913Z",
   "creationTime": "2023-07-31T08:30:03.913Z",
   "terminationDate": "2023-07-31T08:30:03.913Z",
  "endDate": "2023-07-31T08:30:03.913Z",
   "grantee": {
     "fullName": {
       "firstName": "Jānis",
       "lastName": "Bērziņš"
     },
     "personCode": "12345678901",
     "uid": "werwerwerwerwerwerwerwer"
   },
   "grantor": {
     "fullName": {
       "firstName": "Juris",
       "lastName": "Liepa"
     },
     "legalEntity": { 
       "legalCode": "40005678901",
       "name": "SIA GGG"
     },
     "personCode": "22345678901",
     "type": "Person",
     "uid": "wrrrrerwerwerwerwerwerwerwer"
   },
   "id": "sdgfsfsdfsdfsdf",
  "type": "First",
   "signatureList": [
     {
       "fullName": {
         "firstName": "Juris",
         "lastName": "Liepa"
 } 
       "personCode": "22345678901",
       "uid": "wrrrrerwerwerwerwerwerwerwer",
       "signedOnDate": "2023-07-31T08:30:03.914Z"
     }
  ],
  "startDate": "2023-07-31T08:30:03.914Z",
   "status": "Draft",
  "resource": {
     "id": ""URN:IVIS:100001:EP-EP186-v1-0",
     "name": "Koku ciršans pakalpojums",
     "type": "Eservice",
     "url": "https://latvija.gov.lv/Pakalpojuma_kartiņa/ep186"
   } 
}
```
## <span id="page-16-0"></span>**2.1.4. Pilnvarojuma pārtraukšanas metode (Cancel)**

POST metode nodrošina pilnvarojuma pārtraukšanu fiziskām un juridiskām personām un pilnvaru pārvaldītājiem.

#### <span id="page-16-1"></span>**2.1.4.1. Izsaukuma parametru apraksts**

Metodei nepieciešama autentifikācija, izmantojot "Bearer" tipa PFAS STS izsniegts drošības talons, kas satur vārdu, uzvārdu, personas kodu, vienoto identifikatoru, lietotāja identifikatoru(sub) un

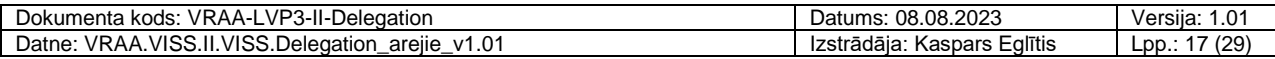

uzņēmuma pārstāvja gadījumā arī uzņēmuma nosaukumu un reģistrācijas numuru. Pilnvaras pārvaldītāja gadījumā tam jāsatur operāciju "controller".

Metode cancel satur *body* parametrus:

• **string** Identifikators (obligāts) – pilnvarojuma identifikators

#### <span id="page-17-0"></span>**2.1.4.2. Atbildes struktūras apraksts**

Veiksmīga izsaukuma gadījumā atbildē tiek atdots izveidošanas dokumenta identifikators.

• **string** Identifikators – Pārtraukšanas dokumenta identifikators.

Izsaukuma gadījumā bez drošības talona vai nederīgu drošības talonu tiek atdota HTTP 401 Unauthorized atbilde.

Izsaukuma gadījumā ar drošības talonu kuram nav atbilstošu operāciju tiek atdota HTTP 403 Forbiden atbilde.

Izsaukuma gadījumā ar nekorektu pieprasījumu tiek atdota HTTP 400 BadRequest atbilde.

#### <span id="page-17-1"></span>**2.1.4.3. Izsaukuma piemērs**

Pieprasījums:

```
curl -X 'POST' \
   'https://app3-dev-vraa.abcsoftware.lv/Delegation.Api/API/Cancel' \
   -H 'accept: application/json' \
   -H 'Content-Type: application/json' \
  -d \prime {
   "refProcurationId": "64c76ae6ad4d3a8f0b3e711d"
}'
```
Atbilde:

```
"64c76ae6ad4d3a8f0b3e711d"
```
## <span id="page-17-2"></span>**2.1.5. Pilnvarošanai pieejamo resursu izgūšanas metode (GetResources)**

GET metode nodrošina visu pilnvarošanai pieejamo resursu saraksta izgūšanu.

#### **2.1.5.1. Izsaukuma parametru apraksts**

Metodes ieejas parametri nav paredzēti.

Metode pieejama jebkuram neautentificētam vai autentificētam lietotājam.

#### **2.1.5.2. Atbildes struktūras apraksts**

Veiksmīga izsaukuma gadījumā, atbildē tiek atdots visu pieejamo resursu saraksts.

- string  $id IS$  vai modula identifikators (Obligāts).
- string name Resursa nosaukums (Obligāts)..
- string helpText Paskaidrojošs teksts (Neobligāts).
- string type Resursa veids (Obligāts): e-pakalpojums (Eservice) vai Informācijas sistēma (System).
- string url E-pakalpojuma atrašanas adrese (Obligāts).

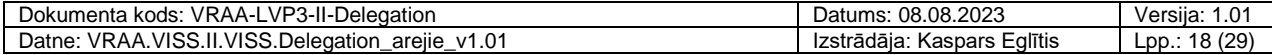

- bool grantableByPerson– Pazīme vai resursam pieeju var izsniegt fiziskas personas (Neobligāts).
- bool grantableByTechnical Pazīme vai resursam pieeju var izsniegt juridiskas personas (Neobligāts).

#### **2.1.5.3. Izsaukuma piemērs**

Pieprasījums:

```
curl -X 'GET'
   'https://app3-dev-vraa.abcsoftware.lv/Delegation.Api/API/GetResources' \
   -H 'accept: application/json'
```
Atbilde:

 $\sqrt{ }$ 

]

```
 {
     "id": "URN:IVIS:100001:EP-EP186-v1-0",
     "name": "Koku ciršanas pakalpojums",
     "helpText": "Pilnvaru izsniegšana fiziskām personām",
     "url": "https://latvija.gov.lv/Pakalpojuma_kartiņa/ep186",
     "type": "Eservice",
     "grantableByTechnical": true
   },
\left\{\right. "id": "sairis",
     "name": "Tiesības lietot SAIRIS",
     "helpText": "Tiesības skatīt manu e-adresi",
     "url": "https://nvd/sairis",
     "type": "System",
     "grantableByPerson": false
   }
```
## **2.1.6. Pilnvarojuma dublikātu pārbaudes metode (CheckIsActive)**

GET metode nodrošina pilnvarojuma dublikātu pārbaudi fiziskām un juridiskām personām.

#### <span id="page-18-0"></span>**2.1.6.1. Izsaukuma parametru apraksts**

Metodei nepieciešama autentifikācija, izmantojot "Bearer" tipa PFAS STS izsniegts drošības talons, kas satur vārdu, uzvārdu, personas kodu, vienoto identifikatoru, lietotāja identifikatoru(sub) un uzņēmuma pārstāvja gadījumā arī uzņēmuma nosaukumu un reģistrācijas numuru.

Metode CheckIsActive satur *path* parametrus:

string  $resouced$  (obligāts) – Ceļa parametrs (Path parameter) resursa identifikators.

Metode CheckIsActive satur *query* parametrus:

- string date startDate (obligāts) Pilnvarojuma sākuma datums un laiks UTC formātā.
- string date endDate (obligāts) Pilnvarojuma beigu datums un laiks UTC formātā.
- string granteePersonCode (obligāts) Pilnvarojuma ņēmēja personas kods.

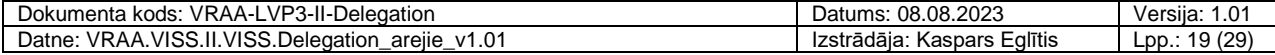

#### <span id="page-19-0"></span>**2.1.6.2. Atbildes struktūras apraksts**

Veiksmīga izsaukuma gadījumā atbildē tiek atdots veiksmīgas vai neveiksmīgas pārbaudes rezultāts.

• Loģiskā vērtība: True/False.

Izsaukuma gadījumā bez drošības talona vai nederīgu drošības talonu tiek atdota HTTP 401 Unauthorized atbilde.

Izsaukuma gadījumā ar drošības talonu kuram nav atbilstošu operāciju tiek atdota HTTP 403 Forbiden atbilde.

Izsaukuma gadījumā ar nekorektu pieprasījumu tiek atdota HTTP 400 BadRequest atbilde.

#### <span id="page-19-1"></span>**2.1.6.3. Izsaukuma piemērs**

Pieprasījums:

```
curl -X 'GET' \
   'https://app3-dev-
vraa.abcsoftware.lv/Delegation.Api/API/CheckIsActive/64c76ae6ad4d3a8f0b3e711d?
startDate=2023-07-31T07%3A37%3A52.929Z&endDate=2024-07-
30T07%3A37%3A52.933Z&granteePersonCode=123456-12345' \
   -H 'accept: application/json'
```
Atbilde:

true

## <span id="page-19-2"></span>**2.1.7. Tiesību pārbaudes metode (CheckAccess)**

POST metode nodrošina tiesību pārbaudi pilnvaru datu lasītājiem.

#### <span id="page-19-3"></span>**2.1.7.1. Izsaukuma parametru apraksts**

Metodei nepieciešama autentifikācija, izmantojot "Bearer" tipa PFAS STS izsniegts drošības talons, kas satur lietotāja identifikatoru (*sub -* iestādes 6 zīmju kods no Authority klasifikatora) operāciju "reader" vai metodei atbilstošu atļauju (scope).

Metode CheckAccess satur *query* parametrus:

- GrantorCode (obligāts) Pilnvarojuma devēja reģistrācijas numurs (ja personas tips ir juridiska persona) vai personas kods (ja personas tips ir fiziska persona).
- GranteePersonCode (obligāts) Pilnvarojuma ņēmēja personas kods.
- ResourceId (obligāts) Resursa identifikators.

#### <span id="page-19-4"></span>**2.1.7.2. Atbildes struktūras apraksts**

Veiksmīga izsaukuma gadījumā atbildē tiek atdots veiksmīgas vai neveiksmīgas pārbaudes rezultāts.

• Loģiskā vērtība: True/False.

Izsaukuma gadījumā bez drošības talona vai nederīgu drošības talonu tiek atdota HTTP 401 Unauthorized atbilde.

Izsaukuma gadījumā ar drošības talonu kuram nav atbilstošu operāciju tiek atdota HTTP 403 Forbiden atbilde.

Izsaukuma gadījumā ar nekorektu pieprasījumu tiek atdota HTTP 400 BadRequest atbilde.

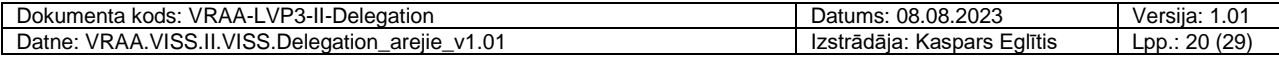

### <span id="page-20-0"></span>**2.1.7.3. Izsaukuma piemērs**

Pieprasījums:

```
curl -X 'GET'
   'https://app3-dev-
vraa.abcsoftware.lv/Delegation.Api/API/CheckAccess?GrantorCode=123456-
12345&GranteePersonCode=123456-12345&ResourceId=64c76ae6ad4d3a8f0b3e711d' \
   -H 'accept: application/json'
```
Atbilde:

 $t$ rue

## <span id="page-20-1"></span>**2.1.8. Tehniskā pilnvarojuma izveidošanas metode (TechnicalCreate)**

POST metode nodrošina jauna pilnvarojuma izveidošanu tehniskajiem procesiem.

#### <span id="page-20-2"></span>**2.1.8.1. Izsaukuma parametru apraksts**

Metodei nepieciešama autentifikācija, izmantojot "Bearer" tipa PFAS STS izsniegts drošības talons, kas satur lietotāja identifikatoru (*sub -* iestādes 6 zīmju kods no Authority klasifikatora) un metodei atbilstošu atļauju (scope).

Metode create satur *body* parametrus:

- grantee (obligāts) Pilnvarojuma ņēmēja dati, kuram izveido pilnvarojumu. Var būt tikai fiziskā persona, un ir jāveic pārbaude pret FPR (Fizisko personu reģistru). Sistēma nodrošina ka pēc pilnvaras saņēmēja personas koda maiņas tā neļaus atkārtoti tam izsniegt dublējošas pilnvaras.
	- fullName (obligāts) Pilnvarojuma ņēmēja pilnā vārda datu masīvs.
		- string firstName (obligāts) Pilnvarojuma ņēmēja vārds.
		- $\bullet$  string last Name (obligāts) Pilnvarojuma nēmēja uzvārds.
		- string email (obligāts) Pilnvarojuma ņēmēja e-pasts.
	- string personCode (obligāts) Pilnvarojuma ņēmēja personas kods.
- grantor Pilnvarojuma devēja dati (obligāts), kas var būt fiziskās vai juridiskās personas dati.
	- fullName Pilnvarojuma devēja pilnā vārda datu masīvs (obligāts).
		- string firstName Pilnvarojuma devēja vārds (obligāts).
		- string lastName Pilnvarojuma devēja uzvārds (obligāts).
	- string legalEntity Juridiskās personas dati (obligāts).
		- string legalCode Pilnvarojuma devēja uzņēmuma reģistrācijas numurs (obligāts).
		- string name Pilnvarojuma devēja uzņēmuma nosaukums (obligāts).
	- string personCode Pilnvarojuma devēja personas kods (obligāts).
- signer– Parakstītāja dati, t.sk. notāra dati (obligāts).
	- fullName
		- string firstName Parakstītāja vārds (obligāts).
		- string lastName Parakstītāja uzvārds (obligāts).
	- legal
		- string legalCode Pilnvarojuma devēja uzņēmuma reģistrācijas numurs.

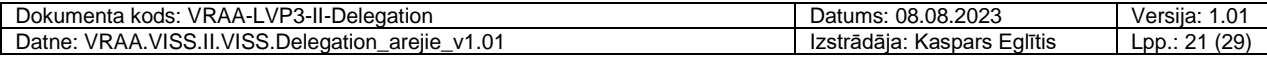

- string name Pilnvarojuma devēja uzņēmuma nosaukums.
- string personCode Parakstītāja personas kods (obligāts).
- string date startDate (obligāts) Obligāts, sākuma datums un laiks UTC formātā, kas var būt norādīts nākotnē, bet nevar būt mazāks par sistēmas datumu un laiku.
- string date endDate (obligāts) Obligāts, beigu datums un laiks (ieskaitot) UTC formātā. Beigu datums un laiks nedrīkst būs mazāks par sākuma datumu un laiku. Ir iespējams norādīt beigu datumu ar derīguma periodu uz 1 dienu, tad beigu datums vienāds ar sākuma datumu, mainoties tikai laika vērtībai no 00:00 līdz 23:59.
- recource (obligāts) Pilnvarojumā iekļautā resursa dati.
	- string  $id$  (obligāts) IS vai moduļa identifikators.
	- string name (neobligāts) Resursa nosaukums.
	- string  $type$  (obligāts) Resursa veids: e-pakalpojums (Eservice) vai Informācijas sistēma (System).

#### <span id="page-21-0"></span>**2.1.8.2. Atbildes struktūras apraksts**

Veiksmīga izsaukuma gadījumā atbildē tiek atdots izveidošanas dokumenta identifikators, kas sakrīt ar nākamā pilnvarojuma identifikatoru.

• **string** Identifikators – Izveidošanas dokumenta identifikators, kas sakrīt ar nākamā pilnvarojuma identifikatoru.

Izsaukuma gadījumā bez drošības talona vai nederīgu drošības talonu tiek atdota HTTP 401 Unauthorized atbilde.

Izsaukuma gadījumā ar drošības talonu kuram nav atbilstošu operāciju tiek atdota HTTP 403 Forbiden atbilde.

Izsaukuma gadījumā ar nekorektu pieprasījumu tiek atdota HTTP 400 BadRequest atbilde.

#### <span id="page-21-1"></span>**2.1.8.3. Izsaukuma piemērs**

Pieprasījums:

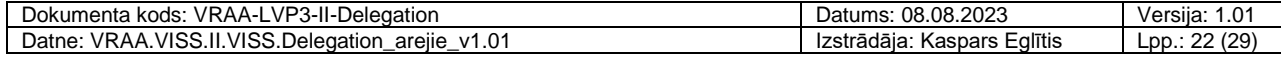

```
curl -X 'POST' \
   'https://app3-dev-vraa.abcsoftware.lv/Delegation.Api/API/TechnicalCreate' \
   -H 'accept: application/json' \
   -H 'Content-Type: application/json' \
   -d '{
   "grantee": {
     "fullName": {
       "firstName": "Jānis",
       "lastName": "Bērziņš",
       "email": "janis.berzins@inbox.ee"
     },
     "personCode": "012345678901"
   },
   "grantor": {
     "fullName": {
       "firstName": "Juris",
       "lastName": "Liepa"
     },
     "legalEntity": {
       "legalCode": "40000678901",
       "name": "SIA JPP"
     },
     "personCode": "001245678901"
   },
   "signer": {
     "fullName": {
       "firstName": "Juris",
       "lastName": "Liepa"
     },
     "legal": {
       "legalCode": "string",
       "name": "string"
     },
     "personCode": "101245678901"
   },
   "startDate": "2023-07-31T13:12:48.563Z",
   "endDate": "2023-07-31T13:12:48.563Z",
   "resource": {
     "id": "Eaddrese.read",
     "type": "System"
   }
}'
```
Atbilde:

"64c76ae6ad4d3a8f0b3e711d"

## <span id="page-22-0"></span>**2.1.9. Tehniskā pilnvarojuma pārtraukšanas metode (TechnicalCancel)**

POST metode nodrošina pilnvarojuma pārtraukšanas metodi, fiziskām, juridiskām personām un pilnvaru pārvaldītājiem.

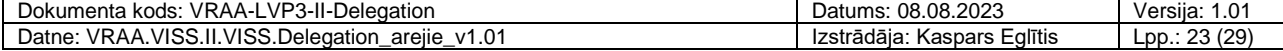

#### <span id="page-23-0"></span>**2.1.9.1. Izsaukuma parametru apraksts**

Metodei nepieciešama autentifikācija, izmantojot "Bearer" tipa PFAS STS izsniegts drošības talons, kas satur lietotāja identifikatoru (*sub -* iestādes 6 zīmju kods no Authority klasifikatora) un metodei atbilstošu atļauju (scope).

Metode TechnicalCancel satur *body* parametrus:

- refProcurationId (obligāts) pilnvarojuma identifikators.
- signer– Parakstītāja dati, t.sk. notāra dati (obligāts).
	- fullName
		- string firstName Parakstītāja vārds (obligāts).
		- string lastName Parakstītāja uzvārds (obligāts).
	- legal
		- string legalCode Pilnvarojuma devēja uzņēmuma reģistrācijas numurs.
		- string name Pilnvarojuma devēja uzņēmuma nosaukums.
	- string personCode Parakstītāja personas kods (obligāts).

#### <span id="page-23-1"></span>**2.1.9.2. Atbildes struktūras apraksts**

Veiksmīga izsaukuma gadījumā atbildē tiek atdots izveidošanas dokumenta identifikators, kas sakrīt ar nākamā pilnvarojuma identifikatoru.

string Identifikators - Pārtraukšanas dokumenta identifikators.

Izsaukuma gadījumā bez drošības talona vai nederīgu drošības talonu tiek atdota HTTP 401 Unauthorized atbilde.

Izsaukuma gadījumā ar drošības talonu kuram nav atbilstošu operāciju tiek atdota HTTP 403 Forbiden atbilde.

Izsaukuma gadījumā ar nekorektu pieprasījumu tiek atdota HTTP 400 BadRequest atbilde.

#### <span id="page-23-2"></span>**2.1.9.3. Izsaukuma piemērs**

Pieprasījums:

```
curl -X 'POST' \
   'https://app3-dev-vraa.abcsoftware.lv/Delegation.Api/API/TechnicalCancel' \
   -H 'accept: application/json' \
   -H 'Content-Type: application/json' \
   -d '{
   "refProcurationId": "64c76ae6ad4d3a8f0b3e711d",
   "signer": {
     "fullName": {
       "firstName": "TestingSignerFirstName",
       "lastName": "TestingSignerLastName"
     },
     "legal": {
       "legalCode": "40004187187",
       "name": "SIA Auto Tests"
     },
     "personCode": "14018211226"
   }
}'
```
Atbilde:

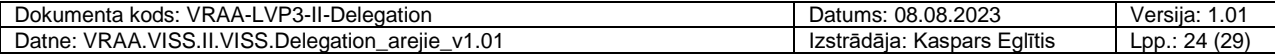

"64c76ae6ad4d3a8f0b3e711d"

## <span id="page-24-0"></span>**2.1.10.Ņēmēja pilnvarojumu saraksta izgūšanas metode (GetMyGranteeProcurationList)**

GET metode nodrošina pilnvaras ņēmēja aktīvo un procesā esošo pilnvarojumu saraksta izgūšanu.

#### <span id="page-24-1"></span>**2.1.10.1. Izsaukuma parametru apraksts**

Metodei nepieciešama autentifikācija, izmantojot "Bearer" tipa PFAS STS izsniegts drošības talons, kas satur vārdu, uzvārdu, personas kodu, vienoto identifikatoru, lietotāja identifikatoru (*sub*) un uzņēmuma pārstāvja gadījumā arī uzņēmuma nosaukumu un reģistrācijas numuru.

Metode GetMyGranteeProcurationList satur *query* parametrus:

• GranteePersonCode (obligāts) – Pilnvarojuma ņēmēja personas kods.

#### <span id="page-24-2"></span>**2.1.10.2. Atbildes struktūras apraksts**

Veiksmīga izsaukuma gadījumā atbildē tiek atdots izveidošanas dokumenta identifikators, kas sakrīt ar nākamā pilnvarojuma identifikatoru.

- string date activationDate Pilnvarojuma aktivizācijas datums (neobligāts), kad ir savākti visi nepieciešamie paraksti (pēdējās parakstīšanas datums), kuru aizpilda sistēma.
- string date creationTime Pilnvarojuma izveidošanas datums (obligāts), kas ir vienāds ar sistēmas datumu, kuru aizpilda sistēma.
- string date terminationDate Pilnvarojuma pārtraukšanas datums (neobligāts), kad ir savākti visi nepieciešamie paraksti (pēdējās parakstīšanas datums), kuru aizpilda sistēma.
- string date endDate Pilnvarojuma derīguma perioda beigu datums (obligāts).
- grantee Pilnvarojuma ņēmēja dati, kuram izveido pilnvarojumu (obligāts). Var būt tikai fiziskā persona, un ir jāveic pārbaude pret FPR (Fizisko personu reģistru). Sistēma nodrošina ka pēc pilnvaras saņēmēja personas koda maiņas tā neļaus atkārtoti tam izsniegt dublējošas pilnvaras.
	- fullName Pilnvarojuma ņēmēja pilnā vārda datu masīvs (obligāts).
		- string firstName Pilnvarojuma ņēmēja vārds (obligāts).
		- string lastName Pilnvarojuma nēmēja uzvārds (obligāts).
		- string email Pilnvarojuma nēmēja e-pasts (neobligāts).
	- string personCode Pilnvarojuma ņēmēja personas kods (obligāts).
	- string uid Pilnvaras ņēmēja vienotais identifikators (obligāts), kuru aizpilda sistēma.
- grantor Pilnvarojuma devēja dati, kas var būt fiziskās vai juridiskās personas dati (obligāts).
	- fullName Pilnvarojuma devēja pilnā vārda datu masīvs (obligāts).
		- string firstName Pilnvarojuma devēja vārds (obligāts).
		- string lastName Pilnvarojuma devēja uzvārds (obligāts).
	- string legalEntity Juridiskās personas dati (neobligāts).
		- string legalCode Pilnvarojuma devēja uzņēmuma nosaukums.
		- string name Pilnvarojuma devēja uzņēmuma reģistrācijas numurs.
		- string authorityId Tehniskā lietotāja identifikators (neobligāts)
	- string personCode Pilnvarojuma devēja personas kods (obligāts), kuru aizpilda sistēma.

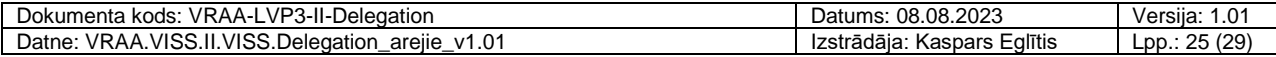

- string  $_{\text{type}}$  Pilnvaras izsniedzēja veids (obligāts), kuru aizpilda sistēma. Iespējamas šādas vērtības:
	- **·** fiziskā persona (Person):
	- juridiskā persona (Legal);
	- **·** tehniskais process (TechnicalProcess).
- string technicalOwner Pilnvarojuma īpašnieks (neobligāts). Tiek aizpildīts ar valsts iestādes 6-zīmju kodu no Authority klasifikatora, ja pilnvarojumu veido tehniskais process. Tiek izmantos tehnisko procesu piekļuves ierobežošanai.
	- string authority iestādes 6-zimju kods
- string uid Pilnvarojuma devēja vienotais id (obligāts) tikai fiziskajām personām, kuru aizpilda no IDS talona. Sistēma nodrošina ka pilnvaras devējs (fiziska persona) varēs izgūt datus par savām pilnvarām, apturēt spēkā esošas pilnvaras un neļaus atkārtoti izsniegt dublējošas pilnvaras pēc personas koda maiņas.
- string id MongoDB ģenerēts unikālais identifikators (obligāts).
- string type Pilnvarojuma dokumenta tips (obligāts), kuru aizpilda sistēma:
	- izveidošanas dokuments (First);
	- pārtraukšanas dokuments (Termination).
- signatureList Parakstītāju datu masīvs, t.sk. notāra dati (obligāts).
	- fullName
		- string firstName Parakstītāja vārds.
		- string lastName Parakstītāja uzvārds
	- legal
		- string legalCode Pilnvarojuma devēja uzņēmuma nosaukums.
		- string name Pilnvarojuma devēja uzņēmuma reģistrācijas numurs.
	- string personCode Parakstītāja personas kods (obligāts).
	- string uid Parakstītāja vienotais identifikators (obligāts).
	- date string signedOnDate Parakstīšanas datums (obligāts).
- date string  $\text{startDate} \text{Pilnvarojuma derīguma perioda sākuma datums (obligāts).}$
- string status Pilnvarojuma statuss (obligāts), viens no Draft, Active, Terminated.
- recource (obligāts) Pilnvarojumā iekļautā resursa dati (obligāts).
	- $\bullet$  string id (obligāts) IS vai modula identifikators.
	- string name (neobligāts) Resursa nosaukums.
	- string  $_{\text{type}}$  (obligāts) Resursa veids: e-pakalpojums (Eservice) vai Informācijas sistēma (System).
	- string url (neobligāts) E-pakalpojuma atrašanas adrese.
- string relatedId Aizpildīts tikai pārtraukšanas pilnvarojumiem/dokumentiem. Pilnvarojuma identifikators, uz kuru atsaucas pārtraukšanas pilnvarojums/dokuments (neobligāts).
- string oldProcurationId Vecais pilnvarojuma identifikators (neobligāts).

Izsaukuma gadījumā bez drošības talona vai nederīgu drošības talonu tiek atdota HTTP 401 Unauthorized atbilde.

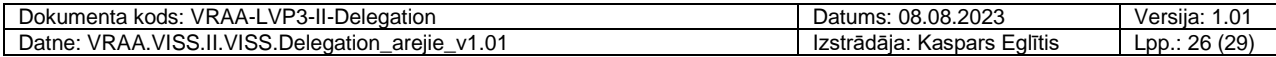

Izsaukuma gadījumā ar drošības talonu kuram nav atbilstošu operāciju tiek atdota HTTP 403 Forbiden atbilde.

Izsaukuma gadījumā ar nekorektu pieprasījumu tiek atdota HTTP 400 BadRequest atbilde.

#### <span id="page-26-0"></span>**2.1.10.3. Izsaukuma piemērs**

Pieprasījums:

```
curl -X 'GET' \
   'https://app3-dev-
vraa.abcsoftware.lv/Delegation.Api/API/GetMyGranteeProcurationList?GranteePers
onCode=123456-12345' \
   -H 'accept: application/json'
```
Atbilde:

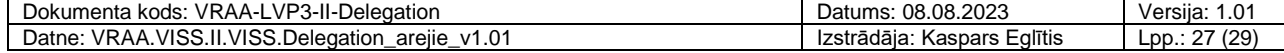

 $\sqrt{ }$ 

```
 {
   "activationDate": "2023-07-31T13:54:02.725Z",
  "creationTime": "2023-07-31T13:54:02.725Z",
  "terminationDate": "2023-07-31T13:54:02.725Z",
  "endDate": "2023-07-31T13:54:02.725Z",
   "grantee": {
     "fullName": {
       "firstName": "string",
       "lastName": "string",
       "email": "string"
     },
     "personCode": "string",
     "uid": "string"
   },
   "grantor": {
     "fullName": {
       "firstName": "string",
       "lastName": "string"
     },
     "legalEntity": {
       "address": "string",
       "legalCode": "string",
       "name": "string",
       "position": "string",
       "authorityId": "string"
     },
     "personCode": "string",
     "type": "Person",
     "technicalOwner": {
       "authority": "string"
     },
     "uid": "string"
   },
   "id": "string",
   "type": "First",
   "signatureList": [
     {
       "fullName": {
         "firstName": "string",
         "lastName": "string"
       },
       "isLegal": true,
       "legal": {
         "address": "string",
         "legalCode": "string",
         "name": "string",
         "position": "string",
         "authorityId": "string"
       },
       "personCode": "string",
       "uid": "string",
       "signedOnDate": "2023-07-31T13:54:02.725Z"
     }
  ],
   "startDate": "2023-07-31T13:54:02.725Z",
   "status": "Draft",
   "resource": {
```
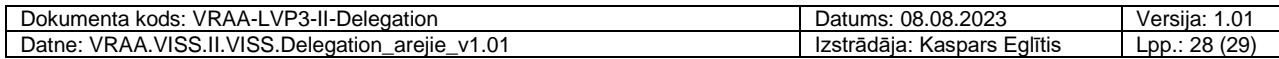

```
 "id": "string",
       "name": "string",
      "type": "string",
      "url": "string"
     },
    "relatedId": "string",
     "oldProcurationId": "string"
  }
]
```
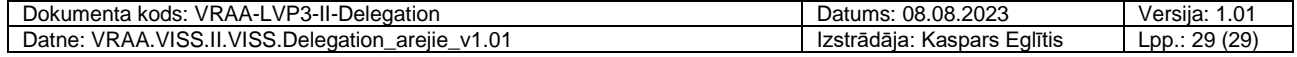